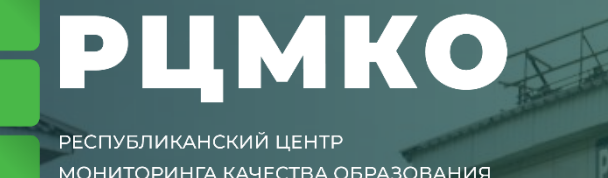

*Организационно-технологическое сопровождение тренировочных тестирований в формате ЕГЭ и ОГЭ в рамках дополнительной общеразвивающей программы социально-педагогической направленности «Пять шагов к успеху»*

# Ответственные лица

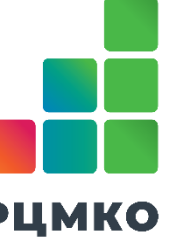

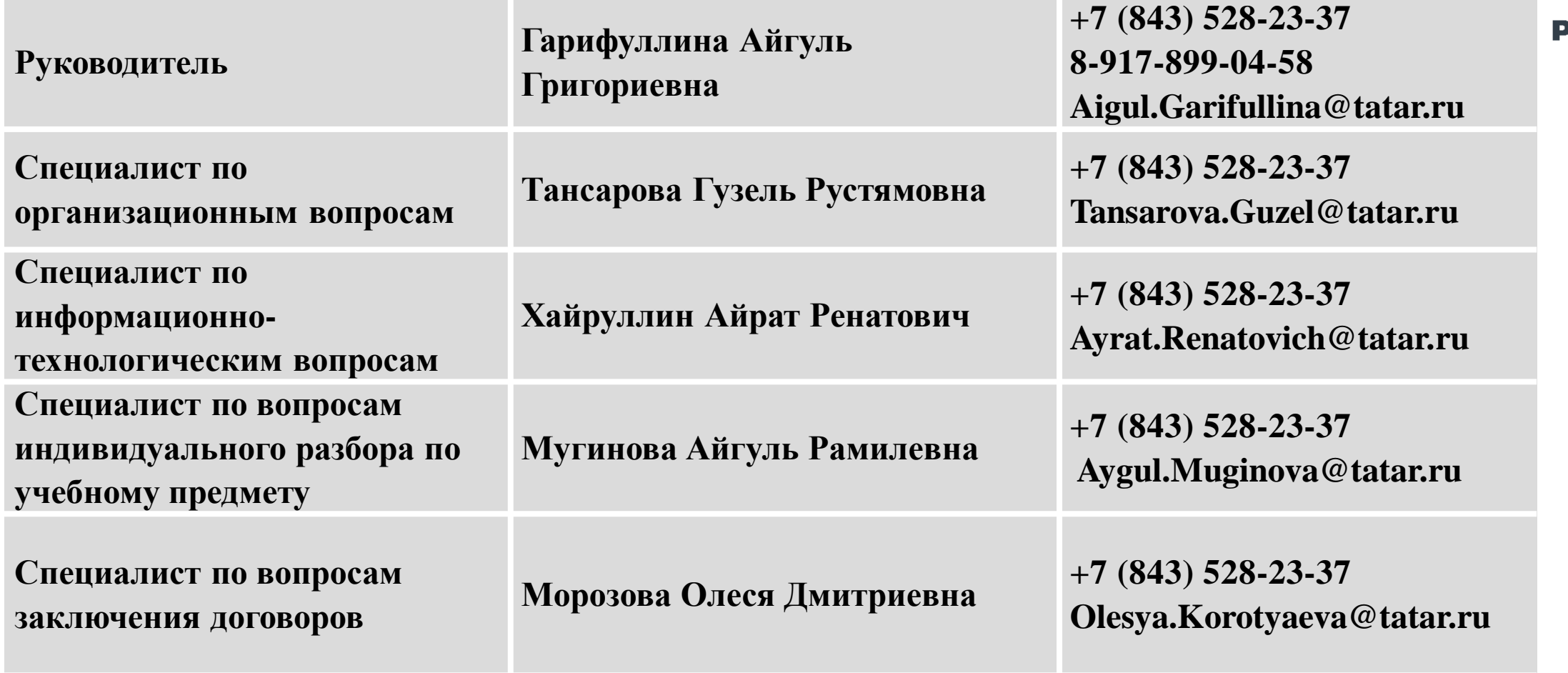

### Памятка к заполнению договора

- 1) Договор, Акт оформляется в **2-х** экземплярах.
- 2) Договор заключает *! ПЛАТЕЛЬЩИК !*
- 3) Заявление заполняет *!ОБУЧАЮЩИЙСЯ!*
- 4) В назначении платежа указать: Район, ОО, предметы (Например: Сарм-й, СОШ 3, рус/мат)

*!!!ДОГОВОР, АКТ, ЗАЯВЛЕНИЕ И ЧЕК СКРЕПИТЬ ВМЕСТЕ в двух экземплярах*

*Примечание!!! При оплате за класс/район одним чеком, составляется только ОДИН договор на имя ПЛАТЕЛЬЩИКА.*

# *ПОЛУЧАТЕЛЬ ПО ЧЕКУ : ГБУ РЦМКО – обратить на это ВНИМАНИЕ!!!*

# *УСЛУГИ ОКАЗЫВАЮТСЯ НА ОСНОВАНИИ ПОЛНОСТЬЮ ЗАПОЛНЕННОГО ДОГОВОРА, ЗАЯВКИ, СПИСКА УЧАЩИХСЯ, АКТА И ЧЕКА ОБ ОПЛАТЕ.*

<mark>Ірим*ечание*: Если участник желает получить услугу «Индивидуальный разбор» заключается Договор другого формата, для этого</mark> **необходимо связаться со специалистом.**

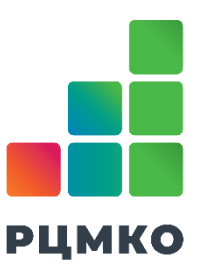

ДОГОВОР №

об образовании на обучение по дополн<mark>ительной общеразвивающей пр</mark>ограмме социально-п<del>едагогиче</del>ской направленности «Пять шагов к успеху»

2023 г.

Государственное бюджетное учреждение «Республиканский центр мониторинга качества образования», осуществляющее образовательную деятельность на основании лицензии на осуществление образовательной леятельности № Л035-01272-16/00253750 от 23 января 2017 года, выданной Министерством образования и науки Республики Татарстан, именуемое в дальнейшем «Исполнитель», в лице директора Юнусова Булата Марсельевича,

действующего на основании Устава и Иванов Иван Иванович

именуемый в дальнейшем «Заказчик», совместно именуемые Стороны, заключили настоящий Договор о нижеследующем.

#### **І. Предмет Договора**

1.1. Исполнитель обязуется предоставить образовательные услуги а Заказчикобязуется оплатить образовательные услуги по обучению направленных Заказчиком физических лиц (далее – Учащихся) по дополнительной общеразвивающей программе социально-педагогической направленности «Пять шагов к успеху» в пределах федерального государственного образовательного стандарта или федеральных государственных требований в соответствии с учебными планами и образовательными программами Исполнителя (далее-Услуги).

1.2. Форма обучения: очная.

г. Казань

1.3. Количество Учащихся, определяются приложением № 2 к настоящему Договору, являющимся его неотъемлемой частью.

Срок освоения образовательной программы на момент подписания Договора составляет 2 недели 1.4 по 1 (одному) общеобразовательному предмету в соответствии с учебно-тематическим планом дополнительной общеразвивающей программы социально-педагогической направленности «Пять шагов к успеху».

1.5. После освоения Учащимся(щимися) образовательной программы исполнитель обязуется предоставить Заказчику результаты тренировочного тестирования в течение 10 (десяти) рабочих дней со дня передачи Заказчиком Исполнителю комплектов контрольных измерительных материалов (далее - КИМ) для дальнейшей обработки. Бумажные носители и электронные аналоги работ сохраняются у Исполнителя в течение 10 рабочих дней после предоставления Заказчику результатов.

#### II. Стоимость услуг, сроки и порядок их оплаты

2.1. Полная стоимость услуг за весь период обучения Учащегося (щихся) составляет 1800 рублей. Увеличение стоимости образовательных услуг после заключения Договора не допускается, за исключением увеличения стоимости указанных услуг с учетом уровня инфляции, предусмотренного основными характеристиками федерального бюджета на очередной финансовый год и плановый период.

Поля *«№ Договора» и «Дата»* 

(выделено красным цветом)

– *НЕ ЗАПОЛНЯТЬ* 

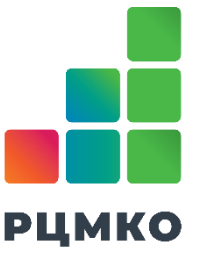

#### *Обязательные поля для*

#### *заполнения*:

- ФИО Заказчика (Плательщика)
- Полная стоимость услуг

Казань

 $M_\cdot \Pi_\cdot$ 

XI. Адреса и реквизиты сторон Заказчик (физическое лицо) Исполнитель ГБУ «Республиканский центр мониторинга качества Ф.И.О. (полностью) Иванов Иван Иванович образования» Адрес: 420030, РТ, г. Казань, ул. Боевая, д.13 Дата рождения: 01.01.1985 Тел.: 8(843) 528-23-37 Паспортные данные: 0000, 111111, выдан МВД по Эл.почта: rcmko.test@tatar.ru Министерство финансов Республики Татарстан (ГБУ Республике Татарстан, 15.01.2005 «РЦМКО», л/с ЛБВ00708009-МонКОбр) ОГРН 1051629013182 **ИНН** 1657052303 Адрес: Республика Татарстан, г. Казань, ул. КПП 165601001 Боевая, д. 13 P/c 03224643920000001100 в банке ОТДЕЛЕНИЕ-НБ РЕСПУБЛИКА ТАТАРСТАН Телефон: +7 123-456-78-90 БАНКА РОССИИ//УФК по Республике Татарстан г. Электронная почта: **Ivanov@mail.ru** K/c 40102810445370000079 **БИК** 019205400 Директор /Б.М.Юнусов Иванов Иван Иванович **Иванов** (подпись/Ф.И.О.)

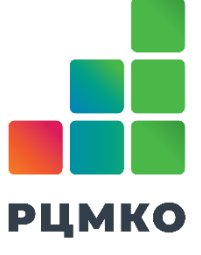

### *Обязательные поля для заполнения*:

ФИО Заказчика (Плательщика)

- Дата рождения
- Паспортные данные
- Адрес
- Телефон
- Электронная почта
- Подпись/Расшифровка

Заявка/Спецификация к Договору № об образовании на обучение по дополнительной общеразвивающей программе социально-педагогической направленности «Пять шагов к успеху» от « »  $2023r$ .

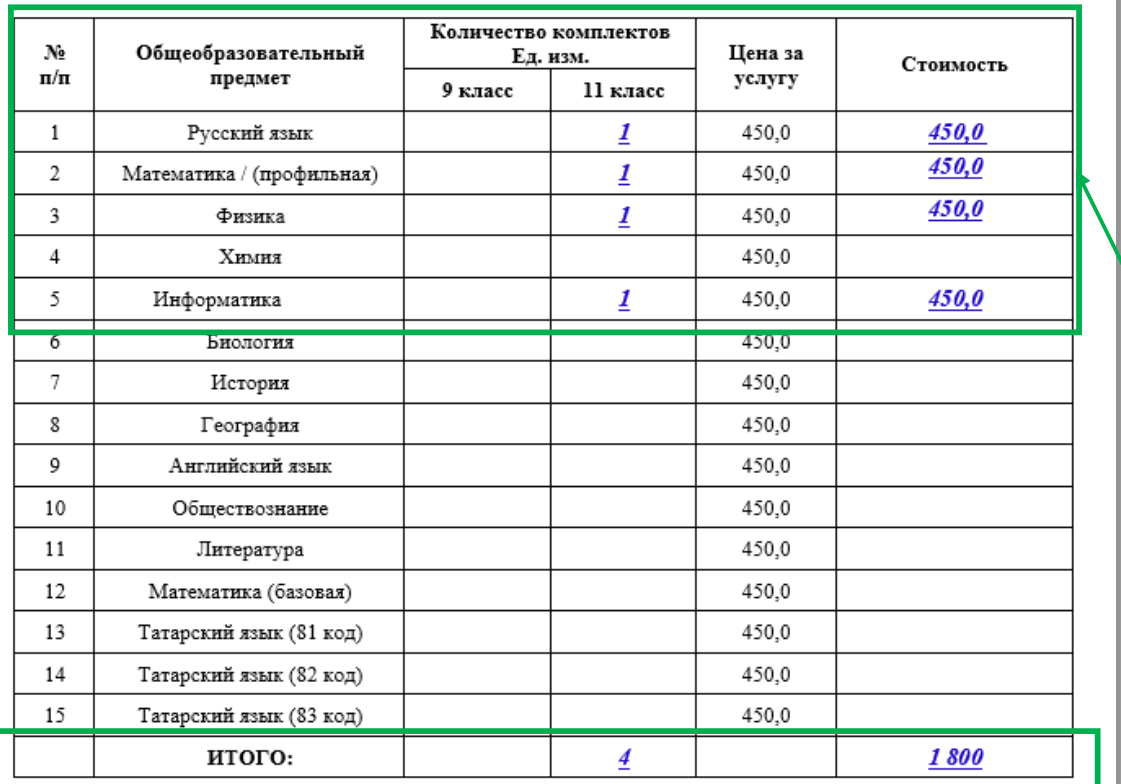

Итого на сумму 1800 (одна тысяча восемьсот), 00 НДС не облагается на основании абзаца 1 подпункта 14 пункта 2 статьи 149 Налогового кодекса Российской Федерации.

ИСПОЛНИТЕЛЬ:

Заказчик:

Директор ГБУ «РЦМКО»

 $M.\Pi.$ 

/Б.М.Юнусов

Иванов Иван Иванович Иванов

Поля *«№ Договора» и «Дата»*  (выделено красным цветом) – *НЕ ЗАПОЛНЯТЬ* 

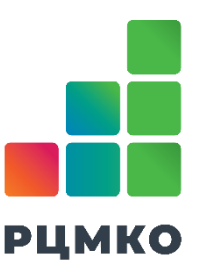

#### *Обязательные поля для заполнения*:

- В столбцах «Количество комплектов» необходимо указать нужное количество комплектов соответствующего класса по соответствующим учебным предметам
- Вывести стоимость
- Сумма прописью
- Подпись/Расшифровка

#### **СПИСОК УЧАЩИХСЯ является неотъемлемой частью ДОГОВОРА**

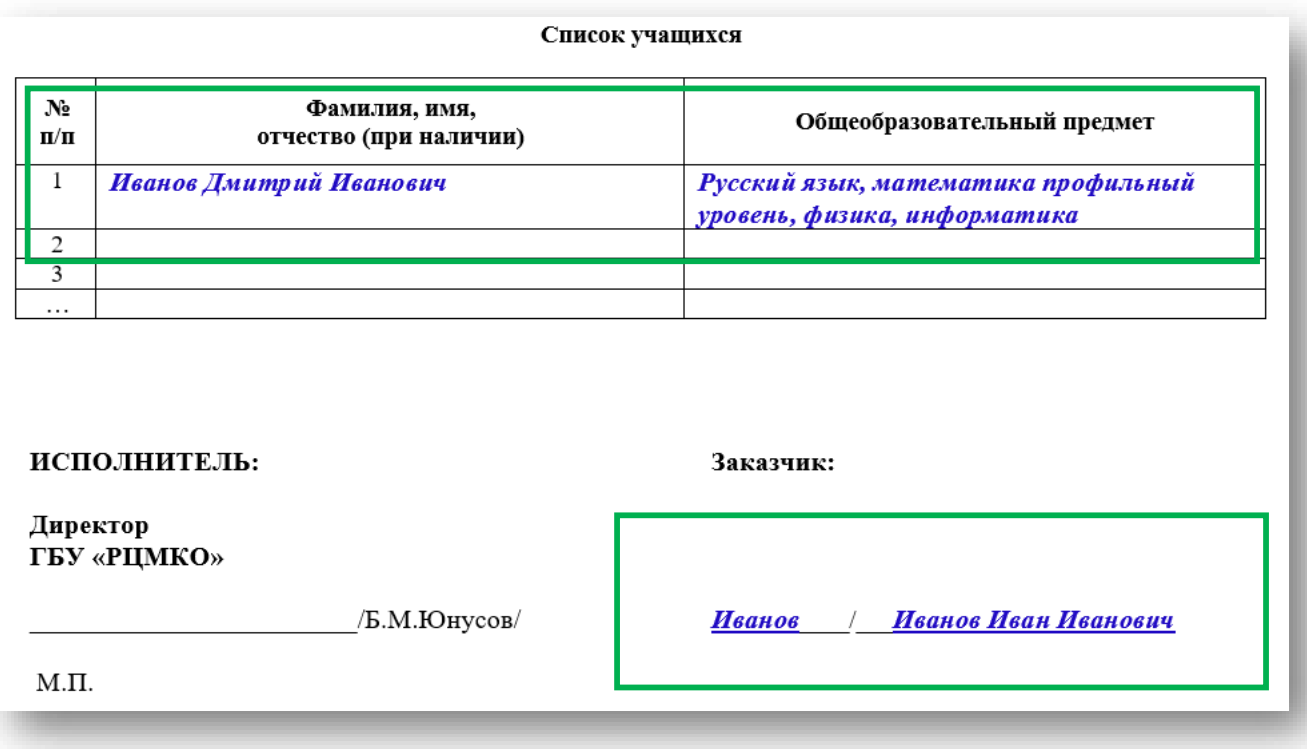

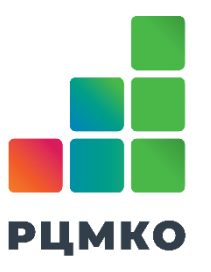

# *Обязательные поля для заполнения*:

- ФИО учащегося
- Общеобразовательный предмет
- Подпись/Расшифровка

При заключении **одного договора на группу учащихся список составляется по предметно** (данное приложение к Договору направляется в формате Word).

АКТ ОБ ОКАЗАНИИ УСЛУГ об образовании на обучение по дополнительной общеразвивающей программе к Договору № социально-педагогической направленности «Пять шагов к успеху» от « »  $2023r$ . г. Казань 2023 г Государственное бюджетное учреждение «Республиканский центр мониторинга качества образования». осуществляющее образовательную деятельность на основании лицензии на осуществление образовательной деятельности № Л035-01272-16/00253750 от 23 января 2017 года, выданной Министерством образования и науки Республики Татарстан, именуемое в дальнейшем «Исполнитель», в лице директора Юнусова Булата Марсельевича, действующего на основании Устава Иванов Иван Иванович именуемый в дальнейшем «Заказчик», совместно именуемые Стороны, а по отдельности «Сторона», составили настоящий акт о нижеследующем: 1. Во исполнение Договора № 60 образовании на обучение по дополнительной общеразвивающей программе социально-педагогической направленности «Пять шагов к успеху» от 2023 г. Исполнитель выполнил обязательства по оказанию услуг, а именно оказал Заказчику следующие услуги, обучение направленных Заказчиком физических лиц по полоднительной общеразвивающей программе социально-педагогической направленности «Пять шагов к успеху» в пределах федерального государственного образовательного стандарта или федеральных государственных требований в соответствии с учебными планами и образовательными программами Исполнителя. Вышеперечисленные услуги оказаны полностью в срок. Заказчик претензий по качеству и срокам оказания слуг по настоящему Договору не имеет. 3. Согласно Договору стоимость оказанных услуг составляет 1 800 (одна тысяча восемьсот), 00 (Сумма *Прописою рублей 66 копеек*), НДС не облагается на основании абзаца 1 подпункта 14 пункта 2 статьи 149 Налогового кодекса Российской Федерации. 4. Настоящий акт составлен в двух экземплярах, имеющих одинаковую юридическую силу, по одному экземпляру для каждой из Сторон. ИСПОЛНИТЕЛЬ: Заказчик: Директор ГБУ «РЦМКО» Иванов Иван Иванович /Б.М.Юнусов/ Иванов  $M.\Pi.$ 

#### Поля *«№ Договора» и «Дата»*  (выделено красным цветом) – *НЕ ЗАПОЛНЯТЬ*

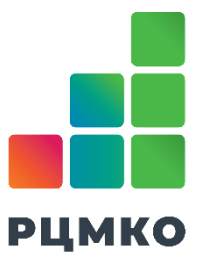

#### *Обязательные поля для заполнения*:

- ФИО Заказчика (Плательщика)
- Полная стоимость услуг п.3
- Подпись/Расшифровка

# Образец заполнения заявления

#### **Заявление заполняет** *!ОБУЧАЮЩИЙСЯ!*

Директору государственного бюджетного учреждения «Республиканский иентр мониторинга качества образования» Б.М.Юнусову

от Иванов Дмитрий Иванович дамилия, имя, отчество (при наличии) учашегося/

проживающего(ей) по адресу: Республика Татарстан, г. Казань, ул. Боевая, д. 13 Гадрес местожительства, телефон/  $+7123 - 456 - 90 - 87$ 

#### **ЗАЯВЛЕНИЕ**

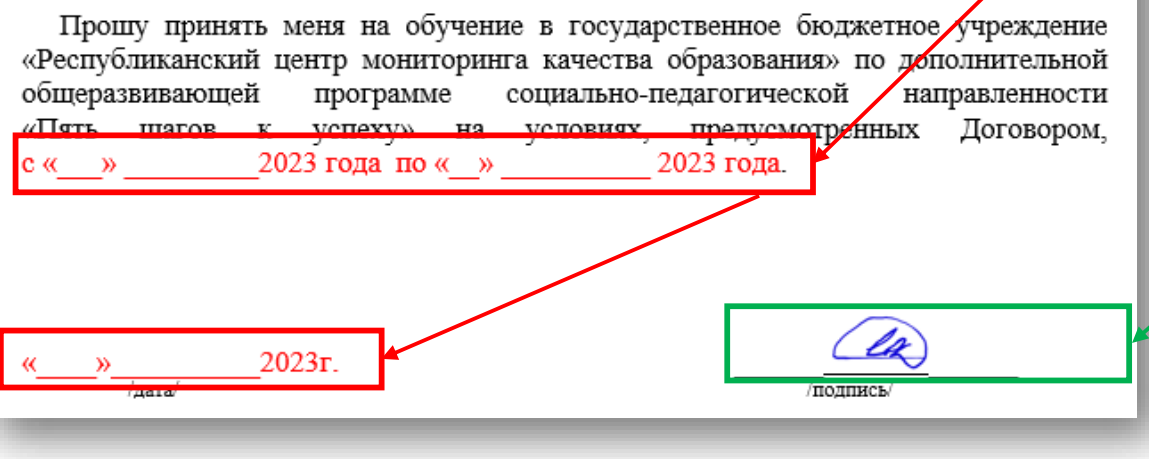

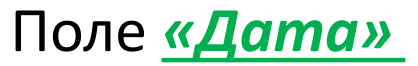

#### (выделено красным цветом) – *НЕ ЗАПОЛНЯТЬ*

#### *Обязательные поля для заполнения*:

- ФИО Учащегося
- Адрес проживания
- Телефон
- Подпись/Расшифровка

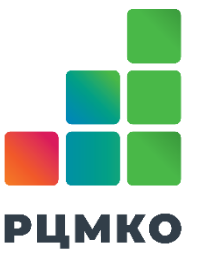

- 1. Заполнить *Общий свод по договорам(см. образец)*.
- 2. Каждый Договор скрепить в следующем порядке : *Заявление, Договор,*

*Заявка, Список учащихся, Акт и Чек об оплате – в 2-х экземплярах* 

*(экземпляры Заказчика и Исполнителя сложить ВМЕСТЕ, друг за другом)* 

Бланки ответов сложить в соответствующем виде:

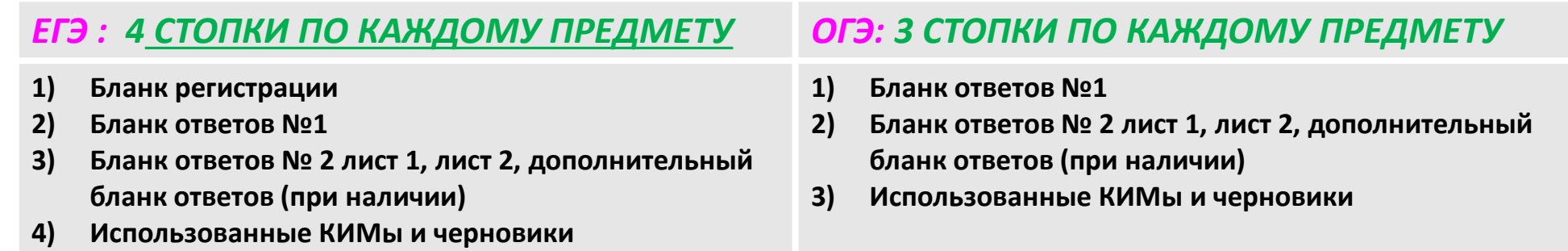

*Все бланки должны быть в комплекте , если даже работу не выполняли.*

*Важно***! Запрещается копирование ДБО. Если недостаточно ДБО просьба сообщить специалисту ГБУ «РЦМКО».**

*Неиспользованные КИМы необходимо вернуть в ГБУ «РЦМКО».*

3. Файлы ответов по *Английскому языку (устная часть)* сохранить по формату *(см. образец)*, загрузить в Mail Облако или Яндекс Диск и направить ссылку специалисту ГБУ «РЦМКО».

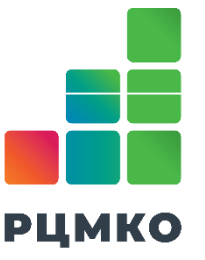

#### 1. Заполнить *Общий свод по договорам*

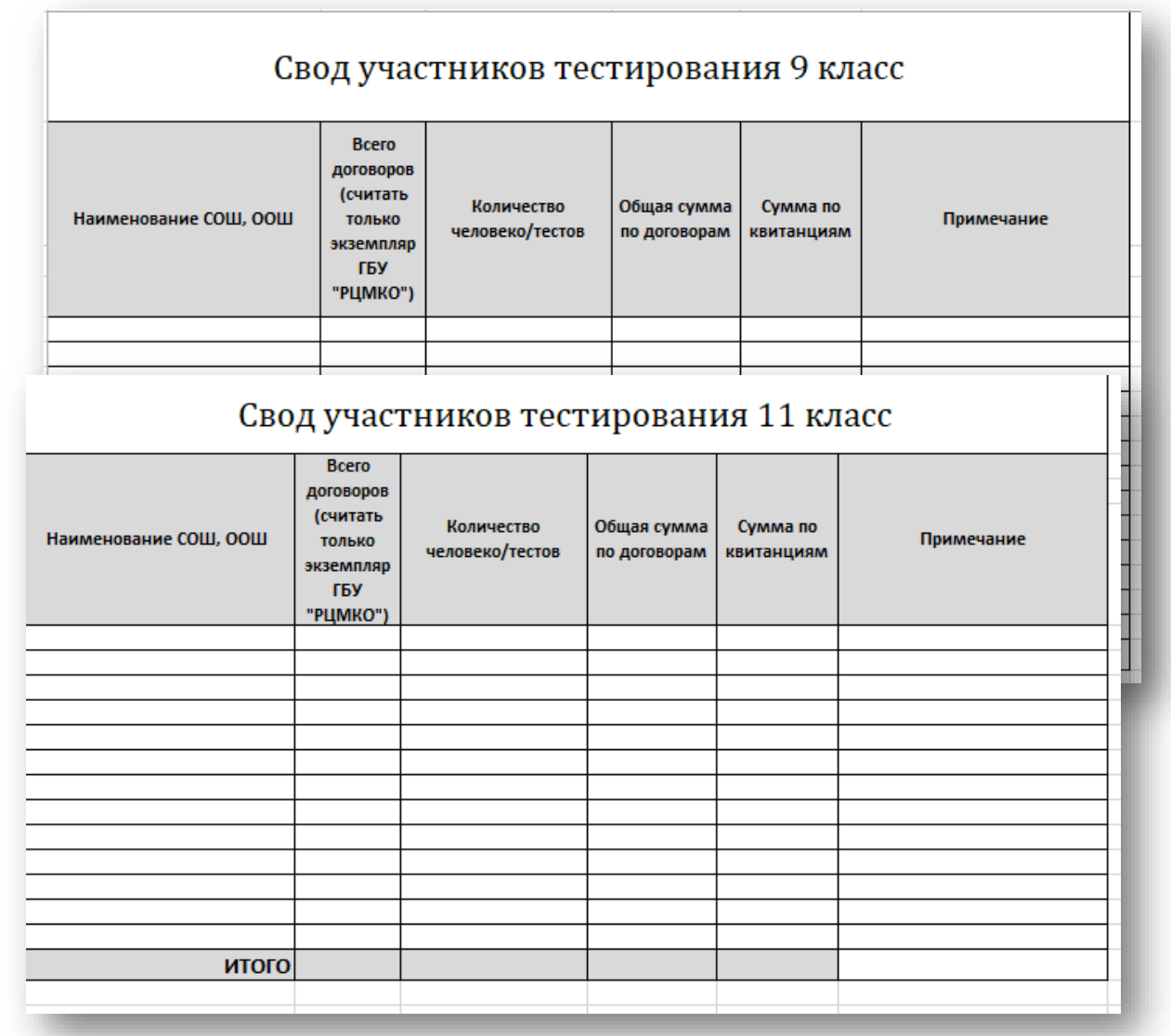

**РЦМКО** 

#### *Договоры льготников в общем своде договоров не учитывать.*

#### *!!! По всем вопросам обязательно связаться со специалистом ГБУ «РЦМКО»*

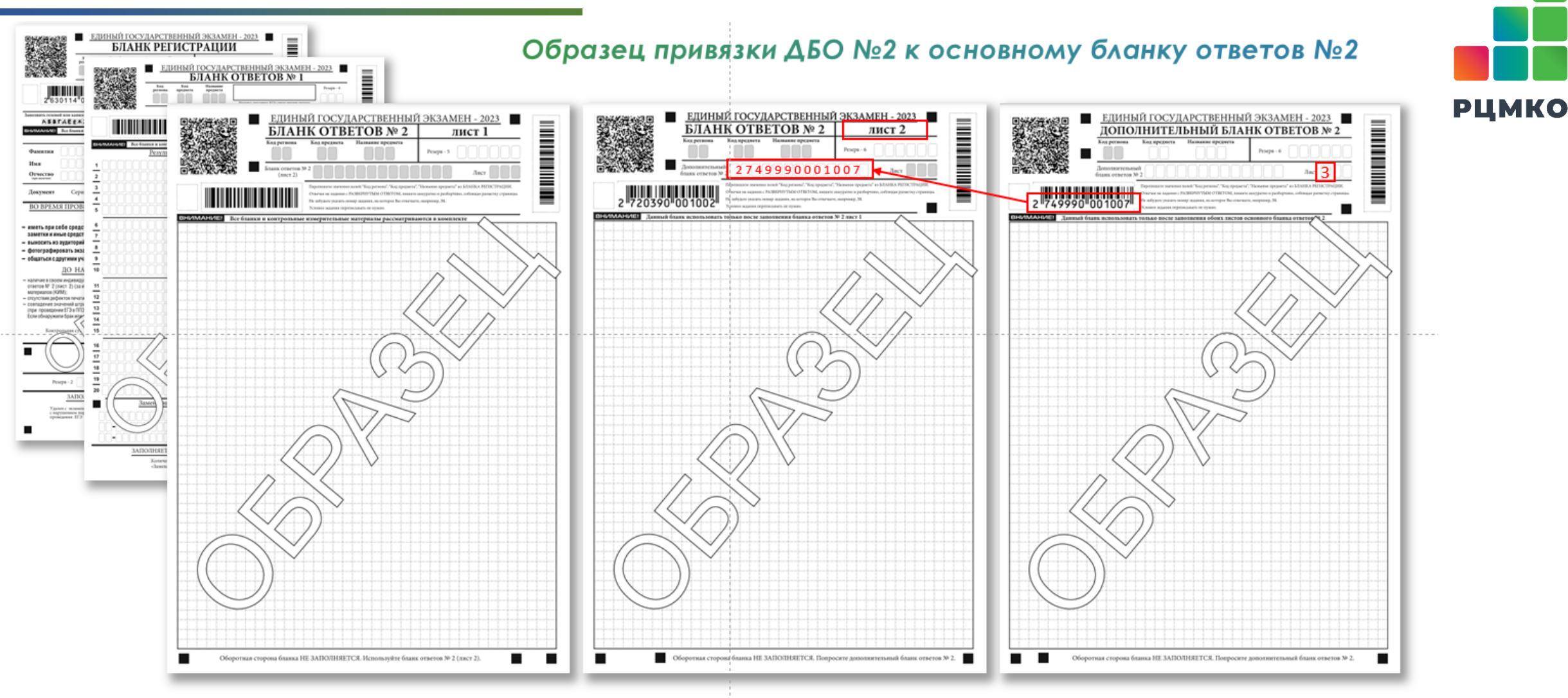

#### *ДБО № 2 копировать и выдавать копии запрещено!*

*Дополнительный бланк ответов №2 ОГЭ и ЕГЭ привязывается к основному бланку №2 по одному и тому же принципу* 

В случае если участник полностью заполнил бланк ответов № 2 лист 1, бланк ответов № 2 лист 2, организатор должен:

- убедиться, что оба листа бланка ответов № 2 полностью заполнены;
- выдать по просьбе участника ДБО № 2 (во избежание скопления участников у стола организатора, ДБО № 2 рекомендовано выдавать на месте участника);
- в основном бланке ответов № 2 лист 2 в поле «Дополнительный бланк ответов № 2» внести номер ДБО № 2 (под штрих-кодом), который выдается участнику;
- в поле «Лист» при выдаче ДБО № 2 организатору в аудитории необходимо внести порядковый номер листа работы участника, начиная с цифры 3 (при этом листами № 1 и № 2 являются основные бланки ответов № 2: лист 1 и лист 2 соответственно);
- при выдаче следующего ДБО № 2 внести его номер в предыдущий ДБО № 2 в поле «Дополнительный бланк ответов № 2».

#### *Пример нумерации листов бланков ответов №2*:

- основной бланк ответов № 2, лист 1 лист 1 (заполнено автоматически);
- $\triangleright$  основной бланк ответов № 2, лист 2 лист 2 (заполнено автоматически);
- ДБО № 2 лист 3 (заполняет организатор); ₋ следующий ДБО № 2 лист 4, и т.д. (заполняет организатор);
- зафиксировать количество выданных ДБО № 2 в форме ППЭ-05-02 «Протокол проведения экзамена в аудитории» и прописать номера выданных дополнительных бланков ответов № 2 в форме ППЭ-12-03 «Ведомость использования дополнительных бланков ответов № 2».
- Копировать и выдавать копии ДБО № 2 категорически запрещено. При нехватке ДБО № 2 организатору в аудитории необходимо обратиться к руководителю ППЭ.

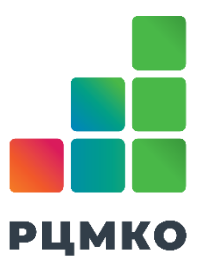

#### **Модель проведения сжатого изложения по русскому языку** *ОГЭ*

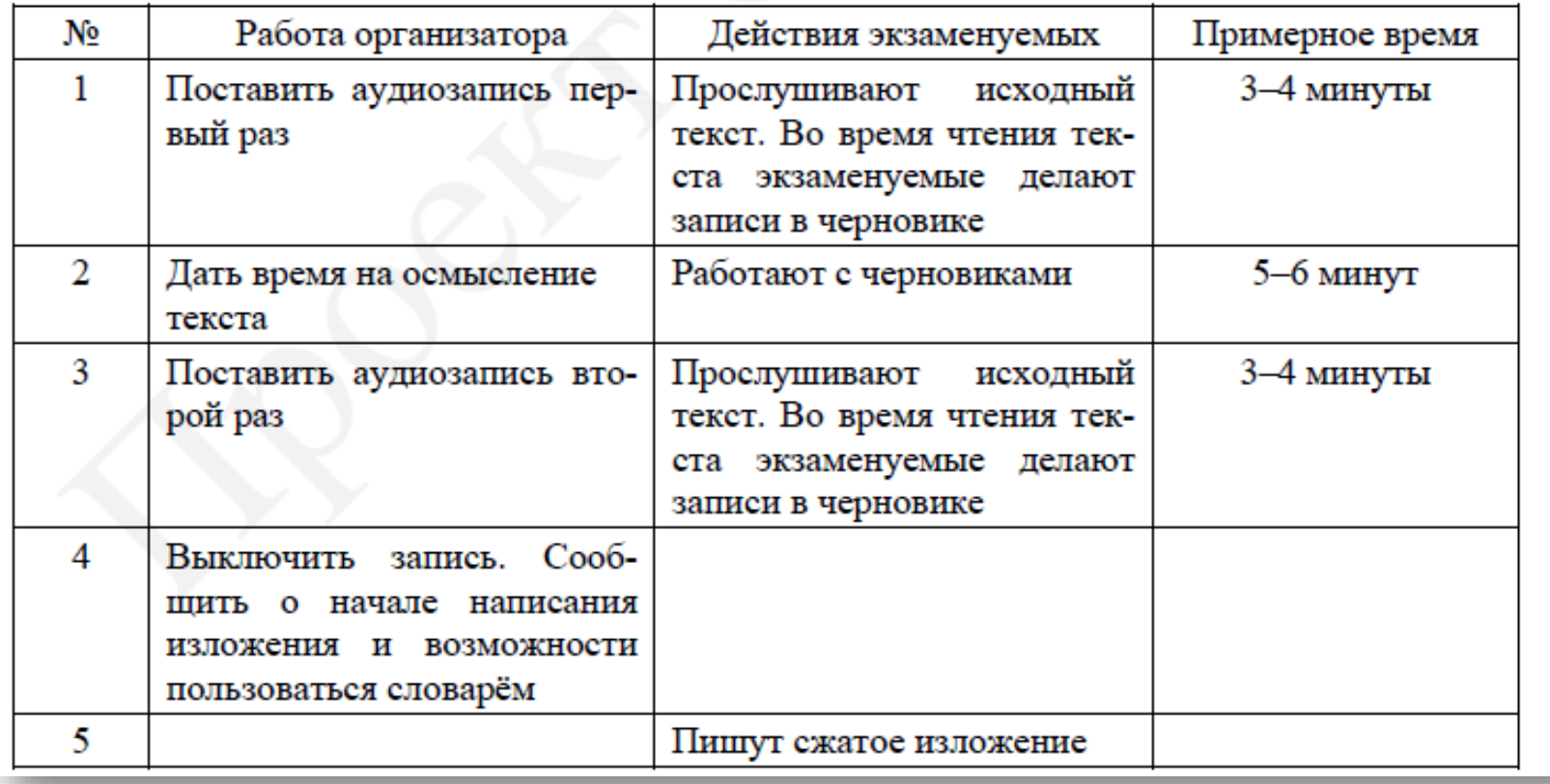

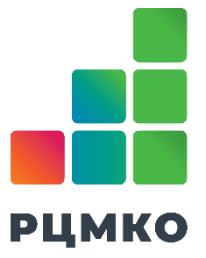

#### **Файлы ответов по Английскому языку (устная часть)** *ОГЭ и ЕГЭ*

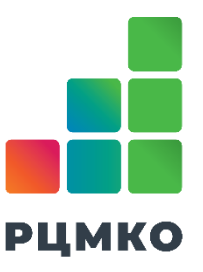

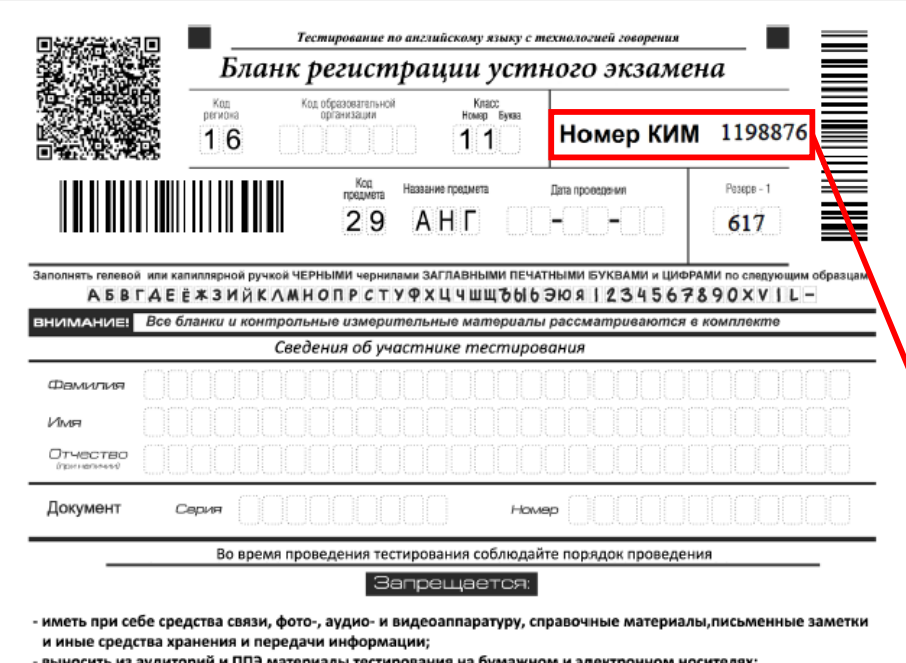

- фотографировать материалы тестирования

общаться с другими участниками тестирования и перемещаться по аудитории и ППЭ без сопрововжд -

До начала работы с бланками ответов прове

Для выполнения работы будут направлены ссылки для скачивания программы устной части по ОГЭ и ЕГЭ.

Также будут направлены пароли для архивов и для доступа к КИМ.

Организатор в аудитории проведения должен: сверить номер КИМ , введенный участником в программное обеспечение (ПО) Станции записи, После чего инициировать процесс сдачи экзамена: ввести на станции записи полученный от специалиста код активации

Файлы ответов по *Английскому языку (устная часть)* загрузить в Mail Облако или Яндекс Диск и направить ссылку специалисту ГБУ «РЦМКО».

#### **Номера комплектов по** *химии и физике*

#### Комплект 7

- Соляная кислота
- $\overline{2}$ . Серная кислота
- 3. Гидроксид натрия/калия
- 4. Сульфат аммония
- 5. Бромид натрия/калия
- 6. Иодид натрия/калия
- Фосфат натрия/калия  $7.$
- 8. Хлорид лития
- 9. Нитрат серебра
- 10. Нитрат натрия/калия
- 11. Хлорид бария
- 12. Сульфат натрия/калия
- 13. Индикаторы (метилоранж, лакмус,

фенолфталеин)

*ХИМИЯ*

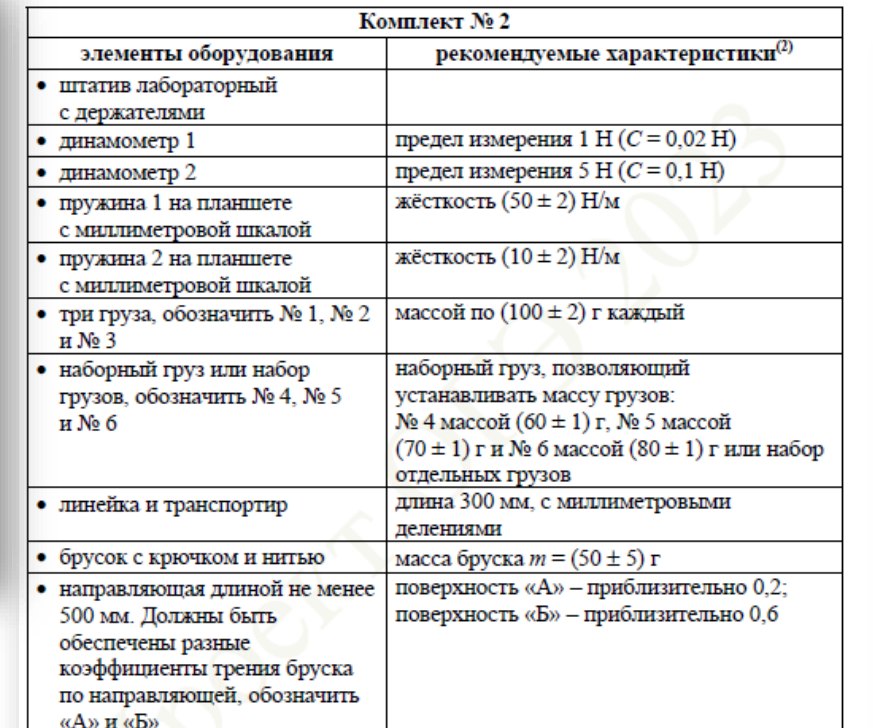

- (2) Рекомендуемые характеристики элементов оборудования комплекта № 2 должны обеспечивать выполнение следующих опытов:
- измерение жёсткости пружины, коэффициента трения скольжения, работы силы трения, силы упругости;
- исследование зависимости силы трения скольжения от силы нормального давления и от рода поверхности; силы упругости, возникающей в пружине, от степени деформации пружины.

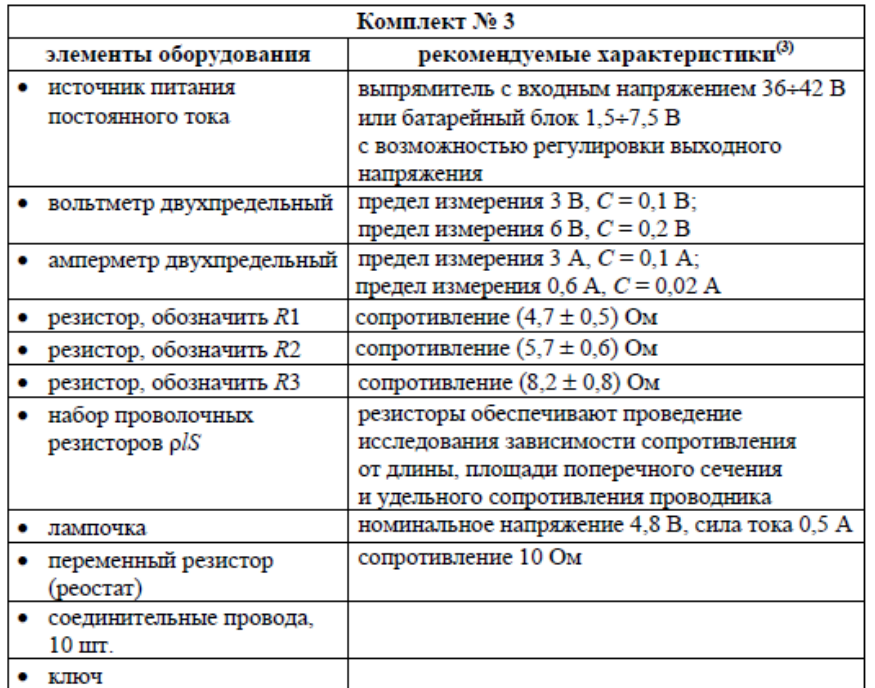

(3) Рекомендуемые характеристики элементов оборудования комплекта № 3 должны обеспечивать выполнение следующих опытов:

- измерение электрического сопротивления резистора, мощности электрического тока, работы электрического тока;
- исследование зависимости силы тока, возникающего в проводнике (резисторы, лампочка), от напряжения на концах проводника, зависимости сопротивления от длины проводника, площади его поперечного сечения и удельного сопротивления;
- проверка правила для электрического напряжения при последовательном соединении проводников; правила для силы электрического тока при параллельном соединении проводников (резисторы и лампочка).

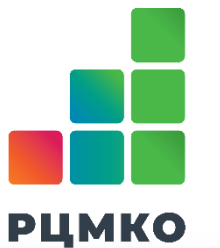

#### *ФИЗИКА*

КЕГЭ проводится на платформе ГБУ «РЦМКО» - <https://rcmko-kege.ru/> КОГЭ проводится на платформе ГБУ «РЦМКО» - <https://koge.rcmko.ru/>

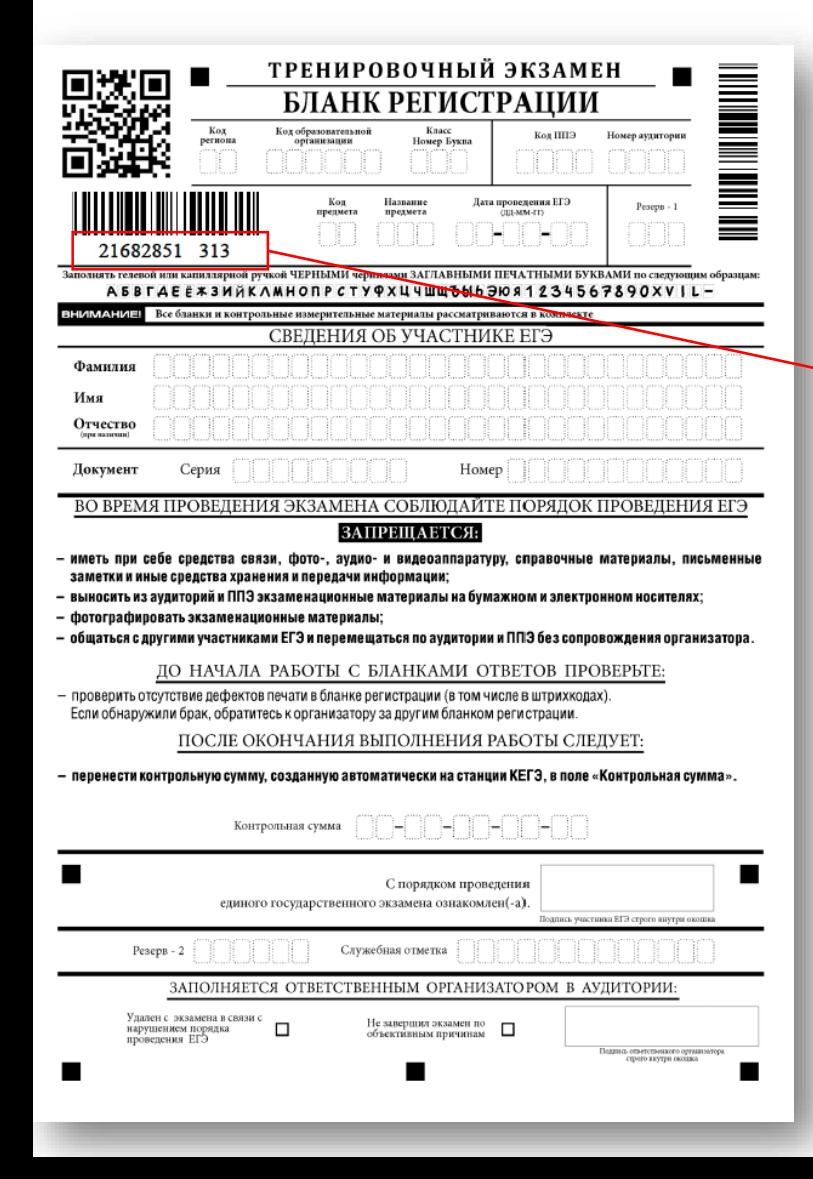

Перед началом работы участник должен заполнить поля бланка регистрации.

Единый государственный экзамен Информатика и ИКТ

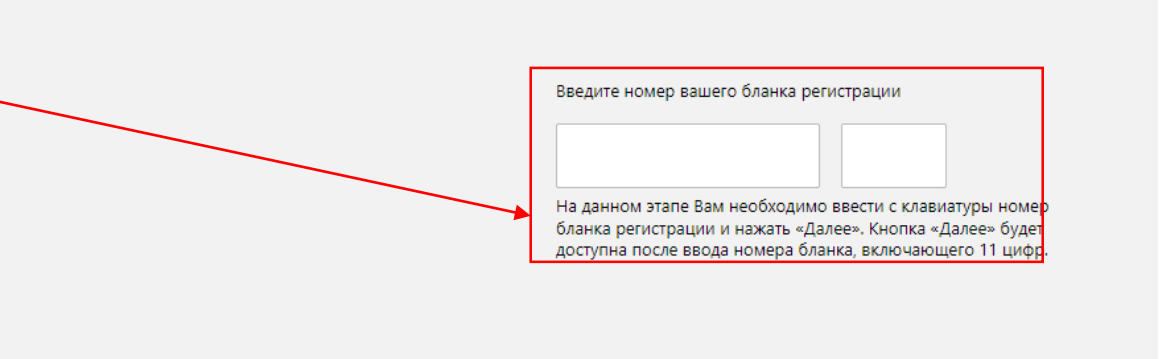

Для прохождения тестового экзамена на платформе нужно ввести код напечатанный под штрих кодом состоящий их 11 цифр (разделённых на 2 блока их 8 и 3 цифр).

*Портал КЕГЭ и КОГЭ работают по одному принципу, для успешного прохождения рекомендуется ознакомиться с регламентом проведения*

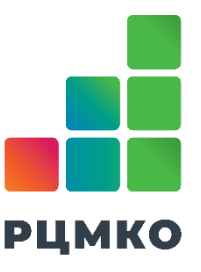

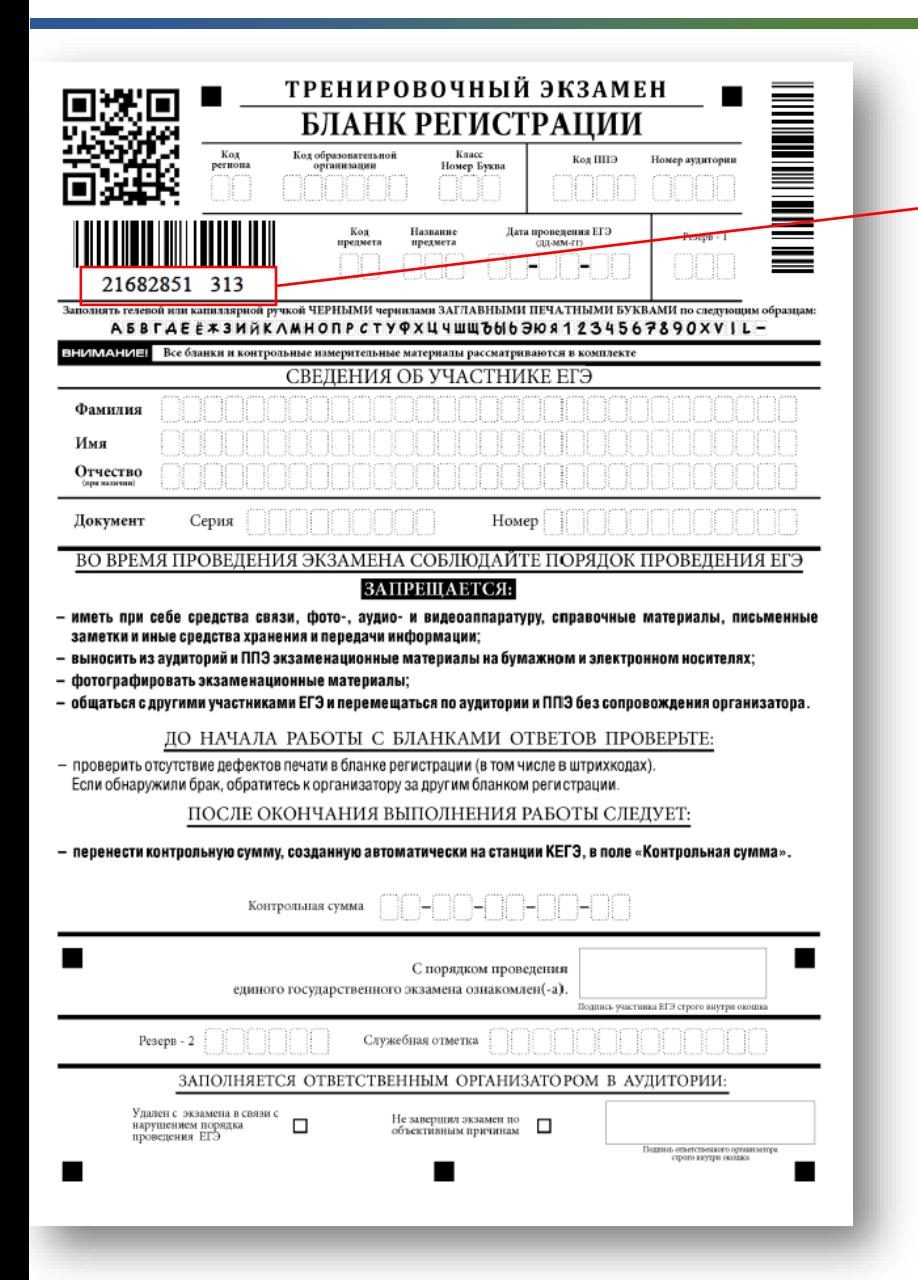

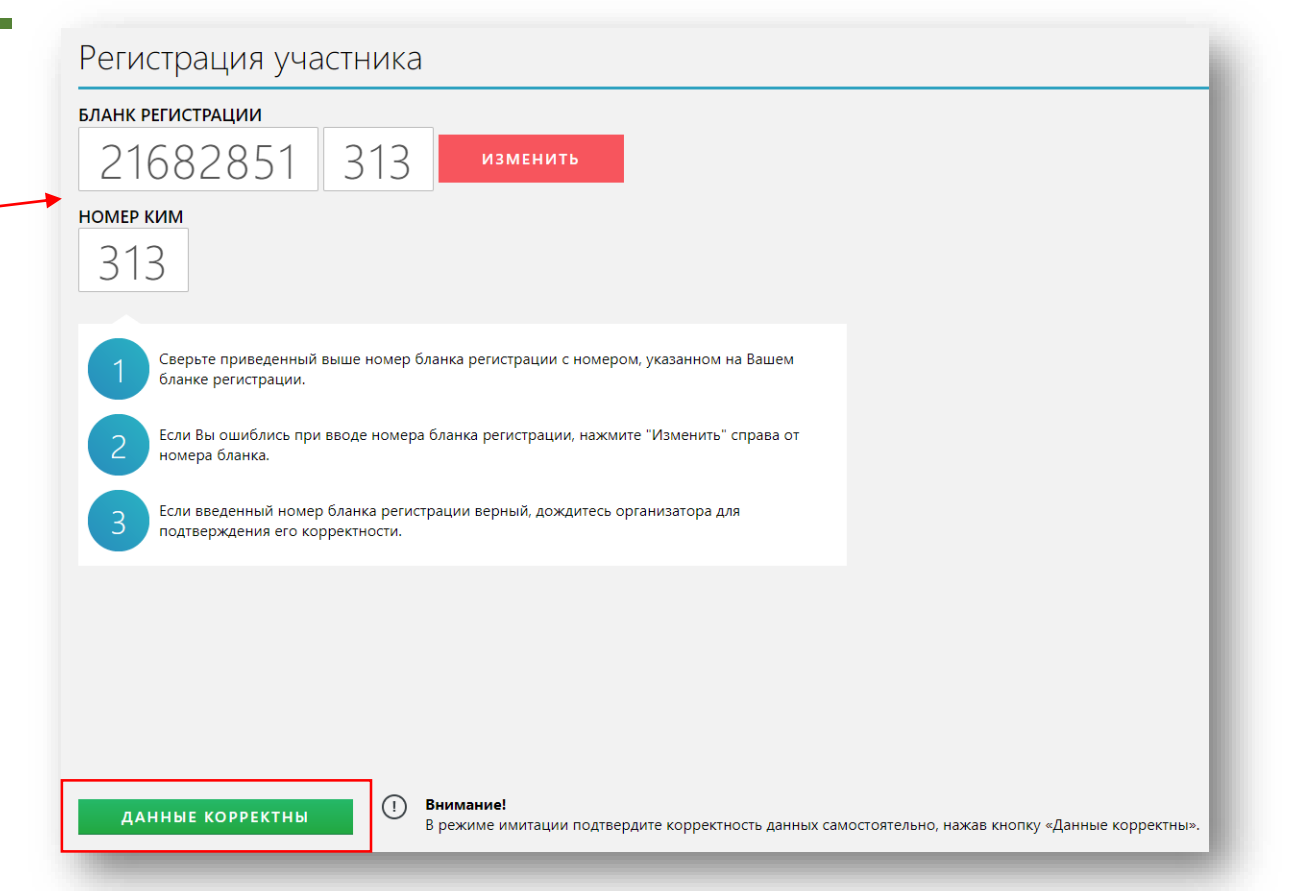

После ознакомления с инструкцией по работе с сервисом и заполнения бланка регистрации, участник еще раз проверяет правильность введённых им данных и нажимает кнопку "данные корректны"

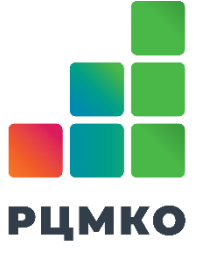

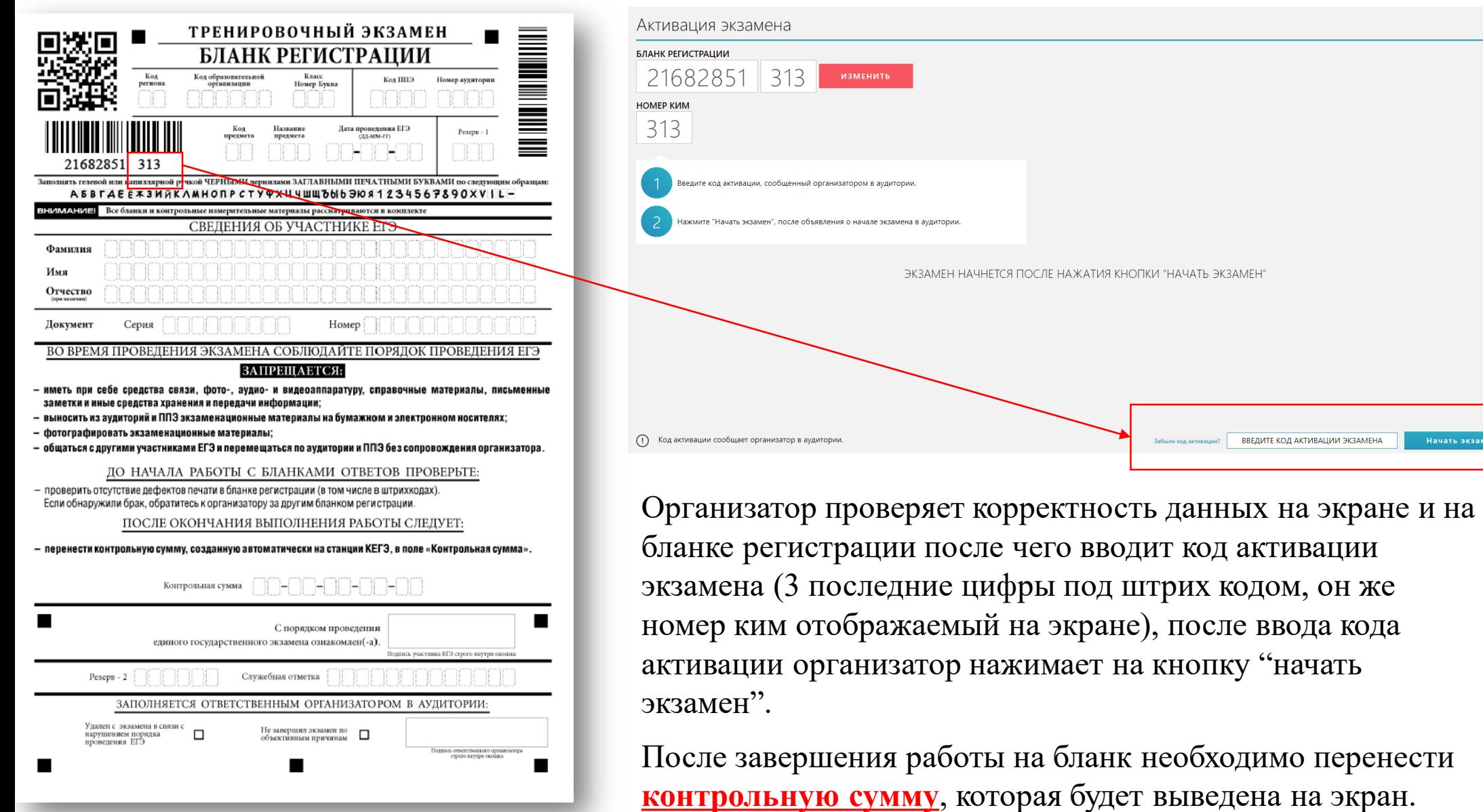

**РЦМКО** 

Начать экзамен

# PLMKO

РЕСПУБЛИКАНСКИЙ ЦЕНТР МОНИТОРИНГА КАЧЕСТВА ОБРАЗОВАНИЯ

# **Контактные данные:**

*Телефон: 8 (843) 528-23-37 E-mail: rcmko.test@tatar.ru*